Subject: Re: problems about downloading datawarrior for windows Posted by [Gavin](https://openmolecules.org/forum/index.php?t=usrinfo&id=491) on Wed, 25 Apr 2018 14:54:29 GMT [View Forum Message](https://openmolecules.org/forum/index.php?t=rview&th=116&goto=327#msg_327) <> [Reply to Message](https://openmolecules.org/forum/index.php?t=post&reply_to=327)

Hi Thomas,

I have just got a new Windows 10 laptop, and have installed 32-bit DW, however I can't get the program to run. I don't get any error messages but after double-clicking the DW icon nothing happens. Java is up-to-date. Any suggestions very welcome. Tahnks, Gavin.

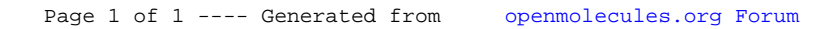